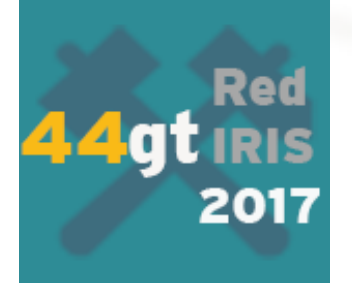

# pkIRISGrid y TCS Sesión de Identidad Digital

**https://pki.irisgrid.es/ https://www.rediris.es/tcs/**

Javi Masa - javier.masa@rediris.es

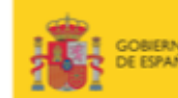

MINISTERIO<br>DE ENERGÍA, TURISMO CONOMÍA, INDUSTRIA **AGENDA DIGITAL** 

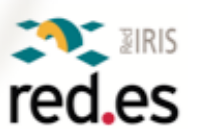

Madrid, 29/11/2017

# Índice de contenidos – certificados digitales

- 1. Migración de pkIRISGrid a TCS
	- 1.1 Fases
	- 1.2 Problemas encontrados
- 2. Finalización de pkIRISGrid CA
- 3. TCS
	- 3.1 TCS en cifras
	- 3.2 Recortes en los DNs de los certificados
	- 3.3 Certificados Wildcard de tercer nivel
	- 3.4 Registro CAA
	- 3.5 Recomendaciones generales

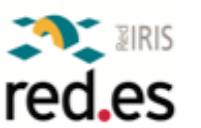

#### 1.1 Migración de pkIRISGrid a TCS Fases

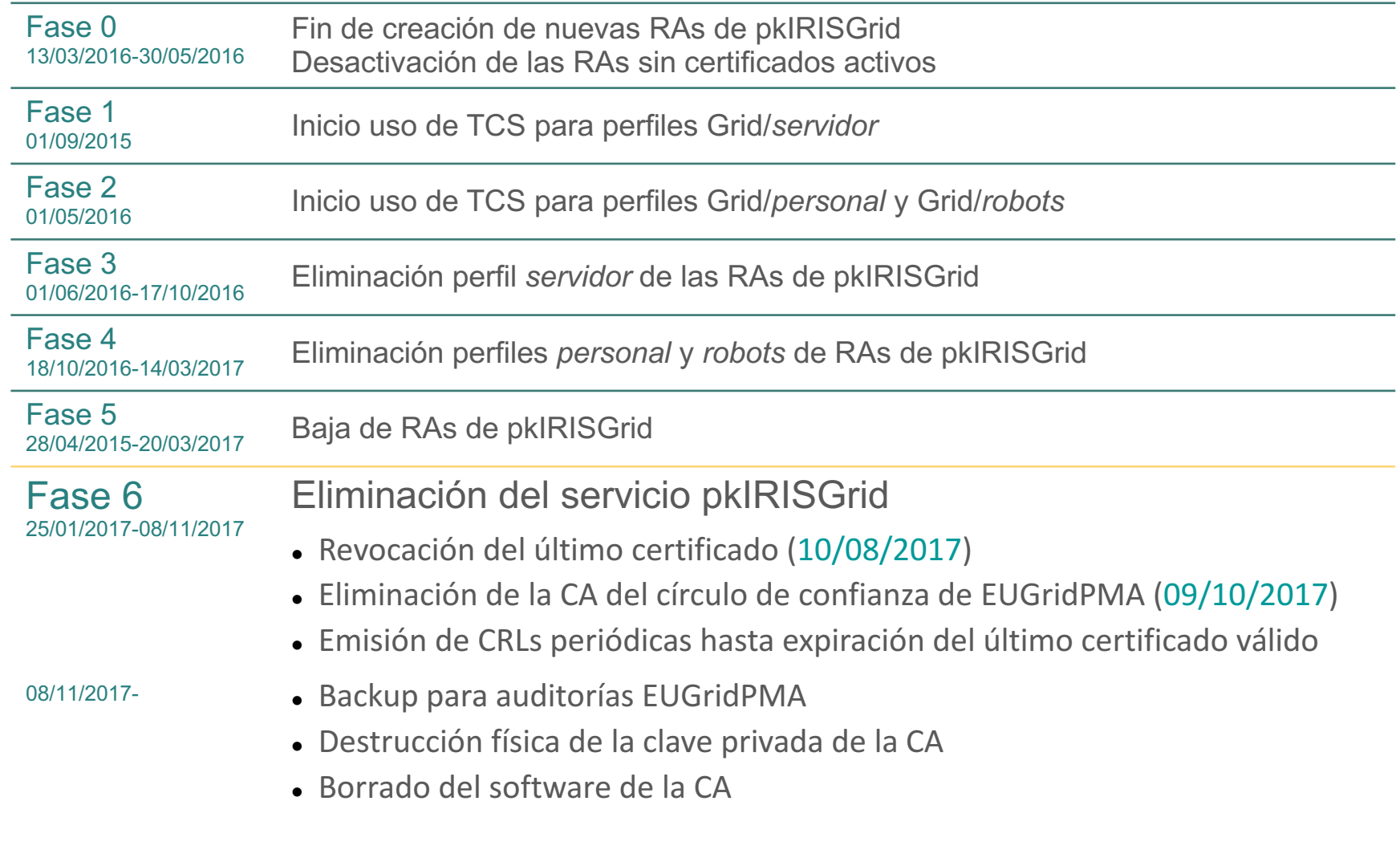

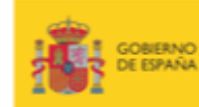

Y COMPETITIVIDAD

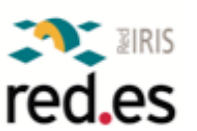

#### 1.2 Migración de pkIRISGrid a TCS Fase 4 - problemas para la solicitud de certificados personales

### SAML Portal - acceso federado

- IdP en eduGAIN
- Envío de ciertos atributos desde el IdP
	- https://www.rediris.es/tcs/sso/atributos.html
- Composición de los datos enviados en la aserción
- SAML Portal (febrero 2017)
	- Redirecciones "casi infinitas" a la hora de seleccionar el IdP
	- Pruebas desde https://www.rediris.es/tcs/sso/wayfless/
		- Autenticarse en el IdP
		- Abrir varias pestañas del navegador en menos de 1 minuto

## **Sin SAML Portal**

- NO RECOMENDADA - uso en caso **excepcional** y de forma **temporal**
- Atención a la composición del CN
	- *displayName* + *eduPersonPrincipalName*
		- **Nombre Apellido1 Apellido2 user@scope.es**

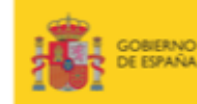

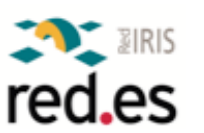

# 2 Finalización de pkIRISGrid

- Algunos datos estadísticos
	- Hardware "muy duro"

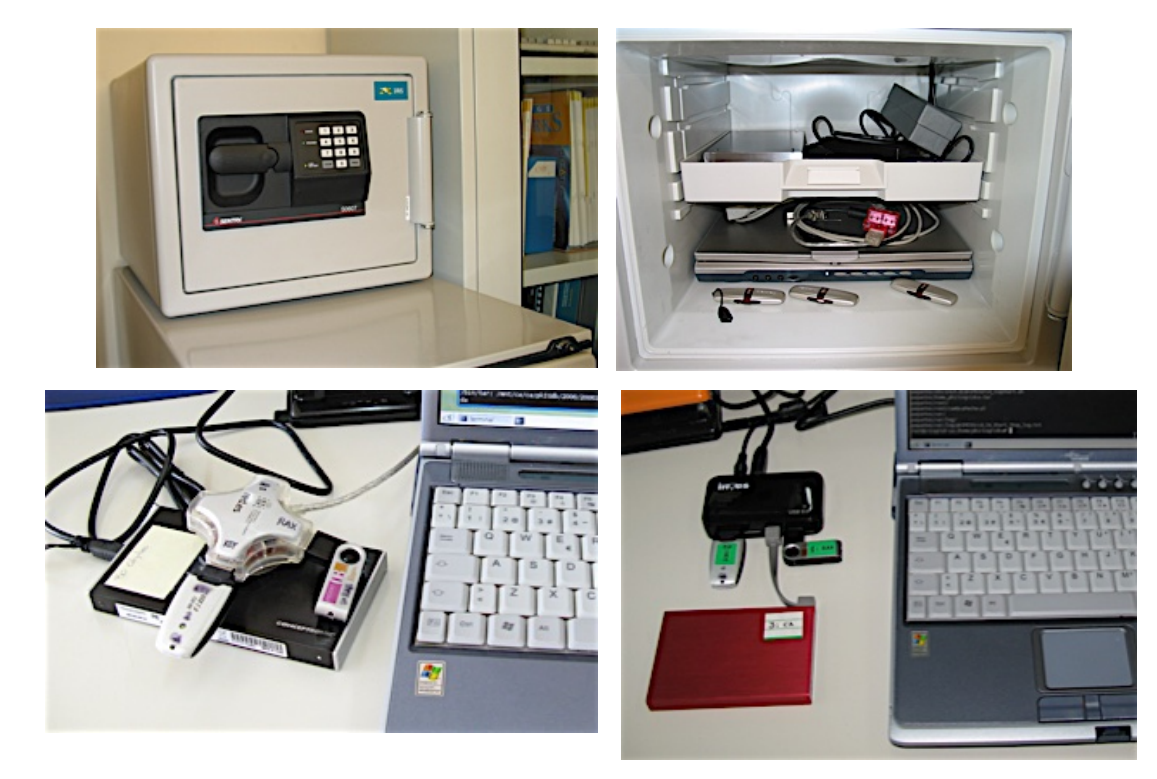

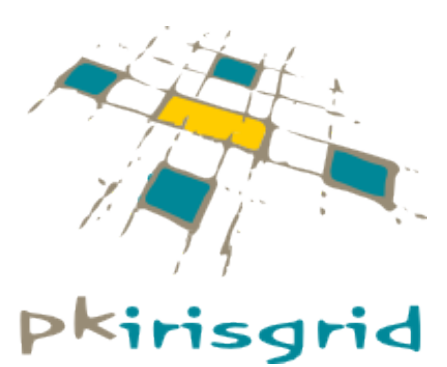

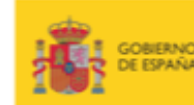

MINISTERIO<br>DE ENERGÍA, TURISMO ECONOMÍA, INDUSTRIA **AGENDA DIGITAL** COMPETITIVIDAD

MINISTERIO

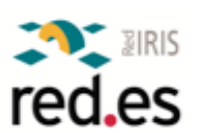

# Finalización de pkIRISGrid

# Algunos datos estadísticos

- 12 años de existencia (2005-2017)
- 50 autoridades de registro (RAs)
- 180 operadores de RAs
	- **Muchas gracias por vuestro trabajo**
- Casi 10.000 certificados emitidos
	- $\approx$  4.500 de usuarios
	- $\approx$  5.500 de servidor
	- $\sim$  20 de robots

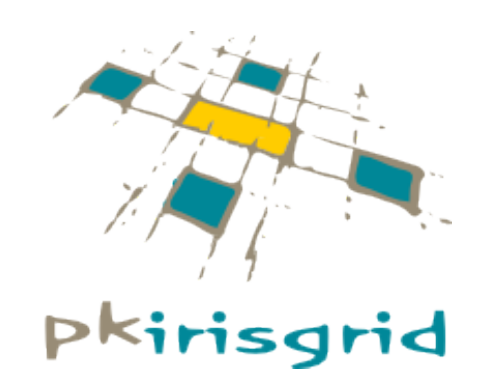

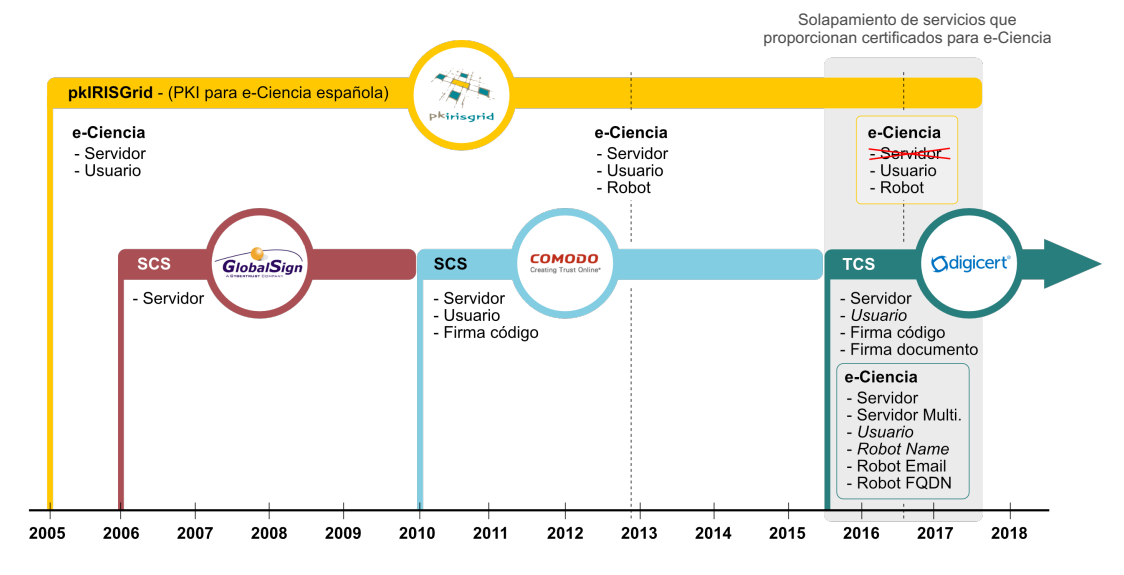

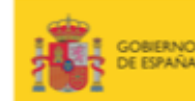

**MINISTERIO** 

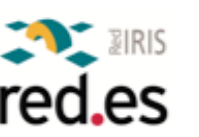

#### 3.1 TCS TCS en cifras

- En servicio desde julio de 2015
- 172 instituciones en TCS

383 administradores dados de alta en el portal CertCentral (DigiCert)

11.746 certificados emitidos

41.999 nombres certificados 332 certificados wildcards

Perfiles de Grid (soporte al antiguo pkirisGrid)

873 certificados emitidos desde 23 instituciones

206 Grid Host Multi-Domain SSL

374 Grid Host SSL

286 Grid Premium

7 Grid Robot Name

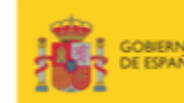

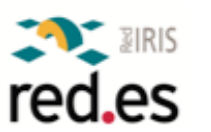

#### $3.2$ Recortes en los DNs de los certificados

- DigiCert es auditada antes del verano
	- No aplicaba completamente el RFC 5280 *Internet X.509 Public Key Infrastructure Certificate and Certificate Revocation List (CRL) Profile*
	- Es obligada a su aplicación completa
		- Recortes a 64 caracteres (O y CN)
- Recortes del campo O
	- Más de 120 instituciones afectadas
	- Por ejemplo, el CIEMAT ha tenido estas cadenas en el campo O: O=Centro de Investigaciones Energeticas Medioambientales y Tecnologicas O=Centro de Investigaciones Energeticas Medioambientales y Tecnolo O=Centro de Invest. Energeticas Medioambientales y Tecnologicas

## Recortes del campo CN

SAML Portal daba error con CNs > 64 pero no indicaba la causa

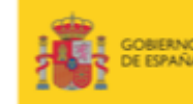

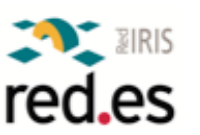

- 332 certificados wildcard solicitados por 96 instituciones
	- 90 certs. wildcard de tercer nivel solicitados por 55 instituciones
- *i* Qué uso se hace de este certificado?
	- ¿Servidor web para toda la institución?
	- ¿Se comparte ese certificado para diferentes sites?
		- ¿Se instala en diferentes servidores?
		- *i* Se gestiona bien la seguridad de la clave privada?
- *i* Es realmente necesario este certificado?
	- ¿Se pide por comodidad o falta de tiempo?
	- ¿Por ser previsor y tenerlo de comodín para una urgencia?

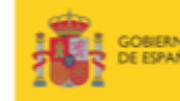

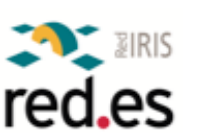

#### 3.4 TCS - Registro CAA (Certification Authority Authorization)

#### **RFC 6844** DNS Certification Authority Authorization (CAA) Resource Record

- Define la implementación de un estándar para la Autorización de Entidades de Certificación utilizando el registro CAA del DNS
- P. ej. DigiCert tiene permitido emitir certificados no wildcards para el dominio universiris.es

universiris.es. IN CAA 0 issue "digicert.com"<br>universiris.es. IN CAA 0 issuewild ";"<br>universiris.es. IN XAA 0 iodef "mailto:incide universiris.es. IN XAA 0 iodef "mailto:incidentes@universiris.es"

- CAA es voluntario para los propietarios de los dominios
	- Si un dominio no publica un conjunto de registros CAA, la CA emitirá los certificados como hasta ahora

### Pero CAA es obligatorio para las CAs desde septiembre

La Universidad Técnica de Múnich ha creado un test para comprobar este cumplimiento, y SURFnet lo ha verificado para DigiCert (https://github.com/quirins/caa-test)

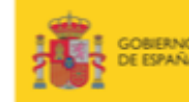

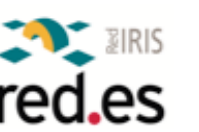

#### 3.5 TCS Recomendaciones generales

- **Usuarios** 
	- Disponer de más de un administrador validado EV
- **Certificados** 
	- Renovar los certificados varios meses antes de su expiración
	- Intentar no renovar todos los certificados a la vez
- **Validaciones** 
	- Validaciones FV de usuario
		- Solicitar a DigiCert por chat:
			- Que os llamen en castellano si hay problemas con el inglés
			- Que lo hagan en un determinado horario
		- Avisar a los responsables de los teléfonos pertinentes para que estén pendientes de las llamadas de DigiCert

### Ante cualquier duda

Usar la ventana de chat de CertCentral para contactar con DigiCert

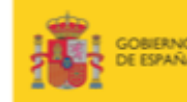

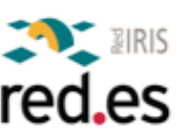

## ¿Alguna pregunta?

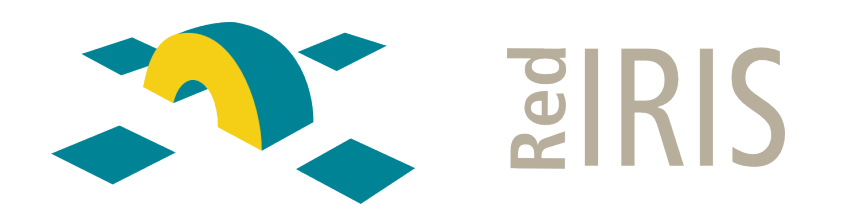

### Muchas gracias por vuestra atención

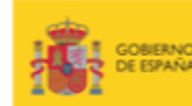

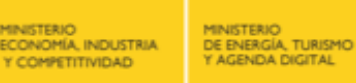

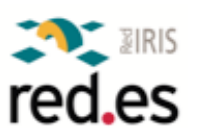